## **AP Pipeline Configuration**

This page provides a place for the AP team to keep track of past and future configuration investigations.

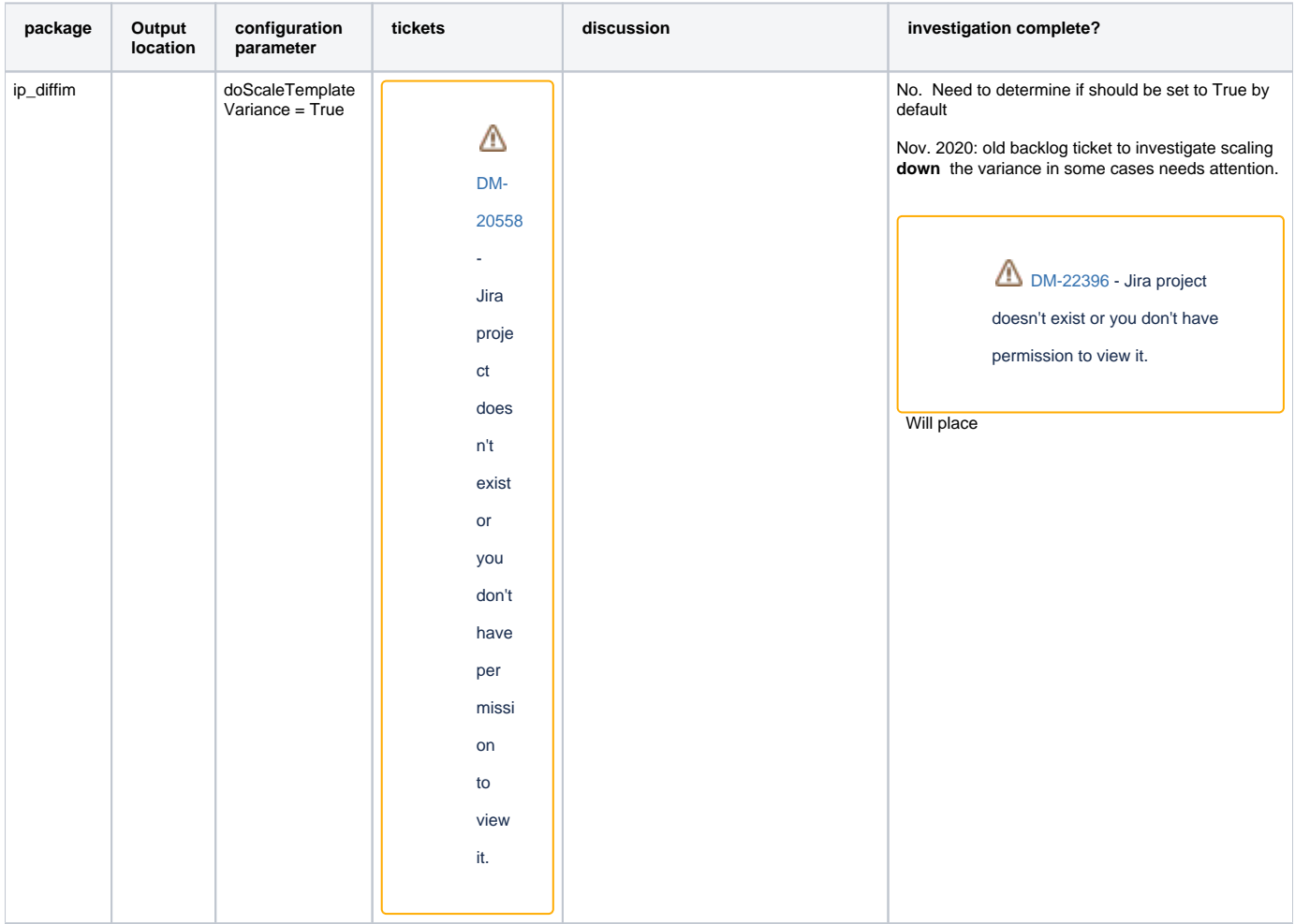

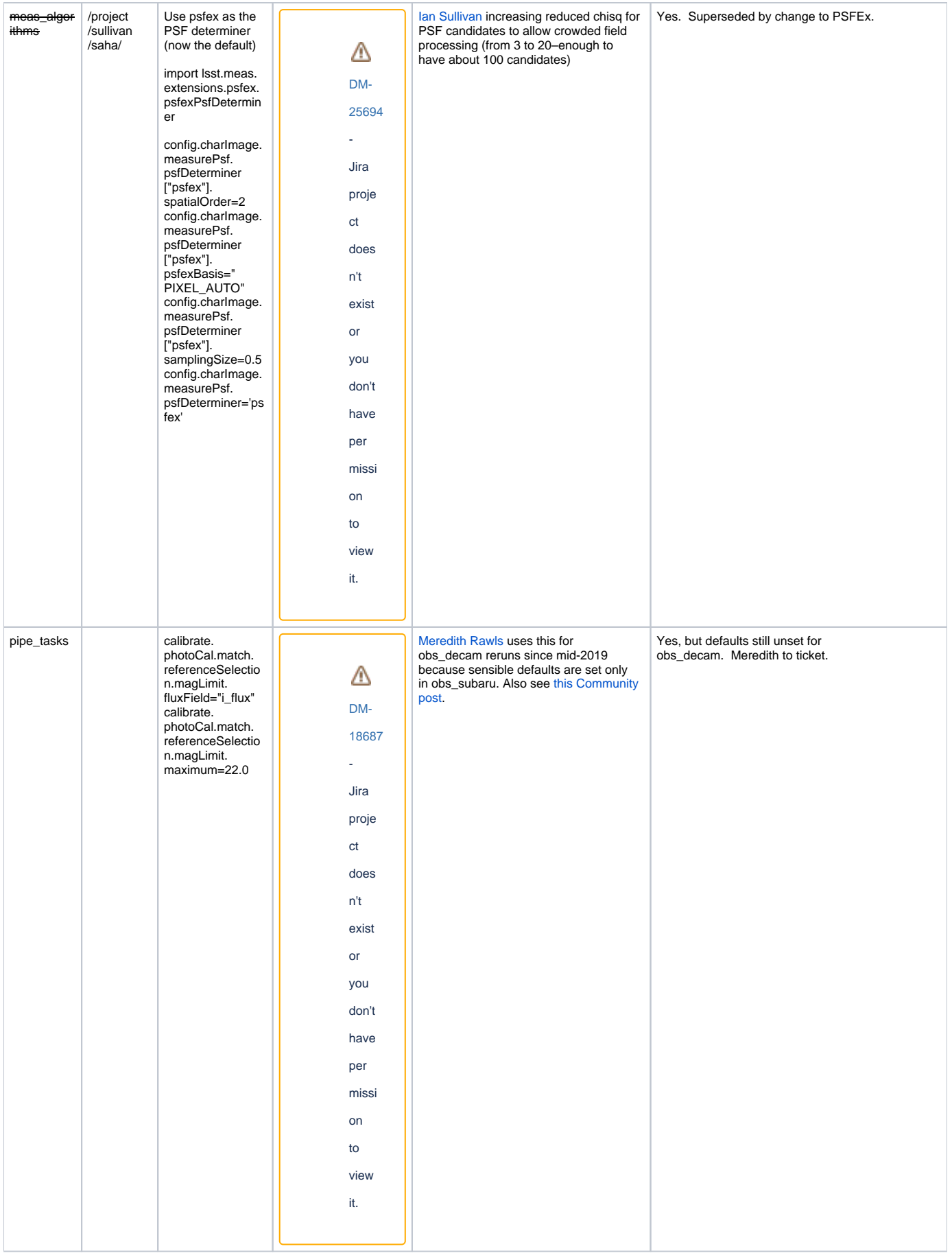

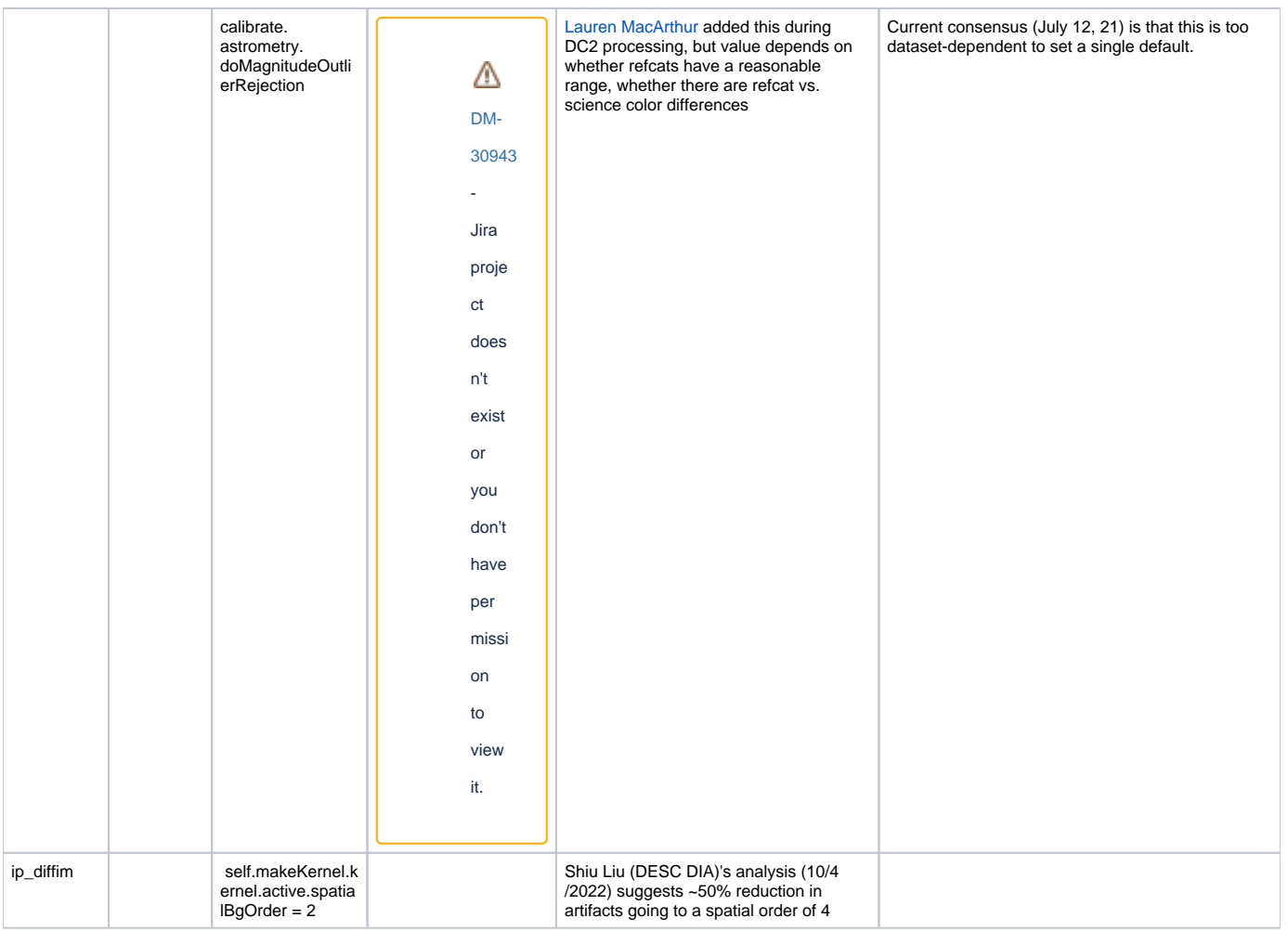